$,$  tushu007.com

## $<<$

 $<<$   $>>$ 

- 13 ISBN 9787113139117
- 10 ISBN 7113139116

出版时间:2012-5

页数:301

PDF

更多资源请访问:http://www.tushu007.com

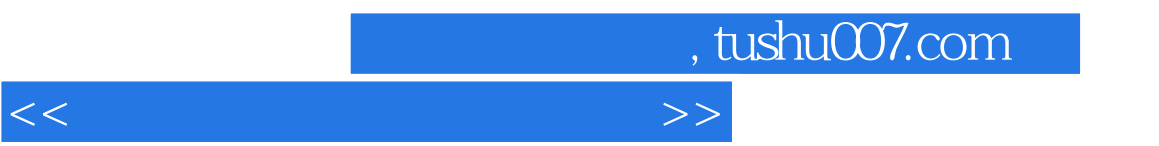

and the Hi-Fi( $\alpha$  and  $\alpha$ ) and  $\alpha$  are Hi-Fi( $\alpha$ ) shown  $\alpha$  and  $\alpha$  are  $\alpha$  and  $\alpha$  are  $\alpha$  and  $\alpha$  are  $\alpha$  and  $\alpha$  are  $\alpha$  and  $\alpha$  are  $\alpha$  and  $\alpha$  are  $\alpha$  and  $\alpha$  are  $\alpha$  and  $\alpha$  are  $\alpha$  and  $\alpha$  are

## , tushu007.com

## $<<$

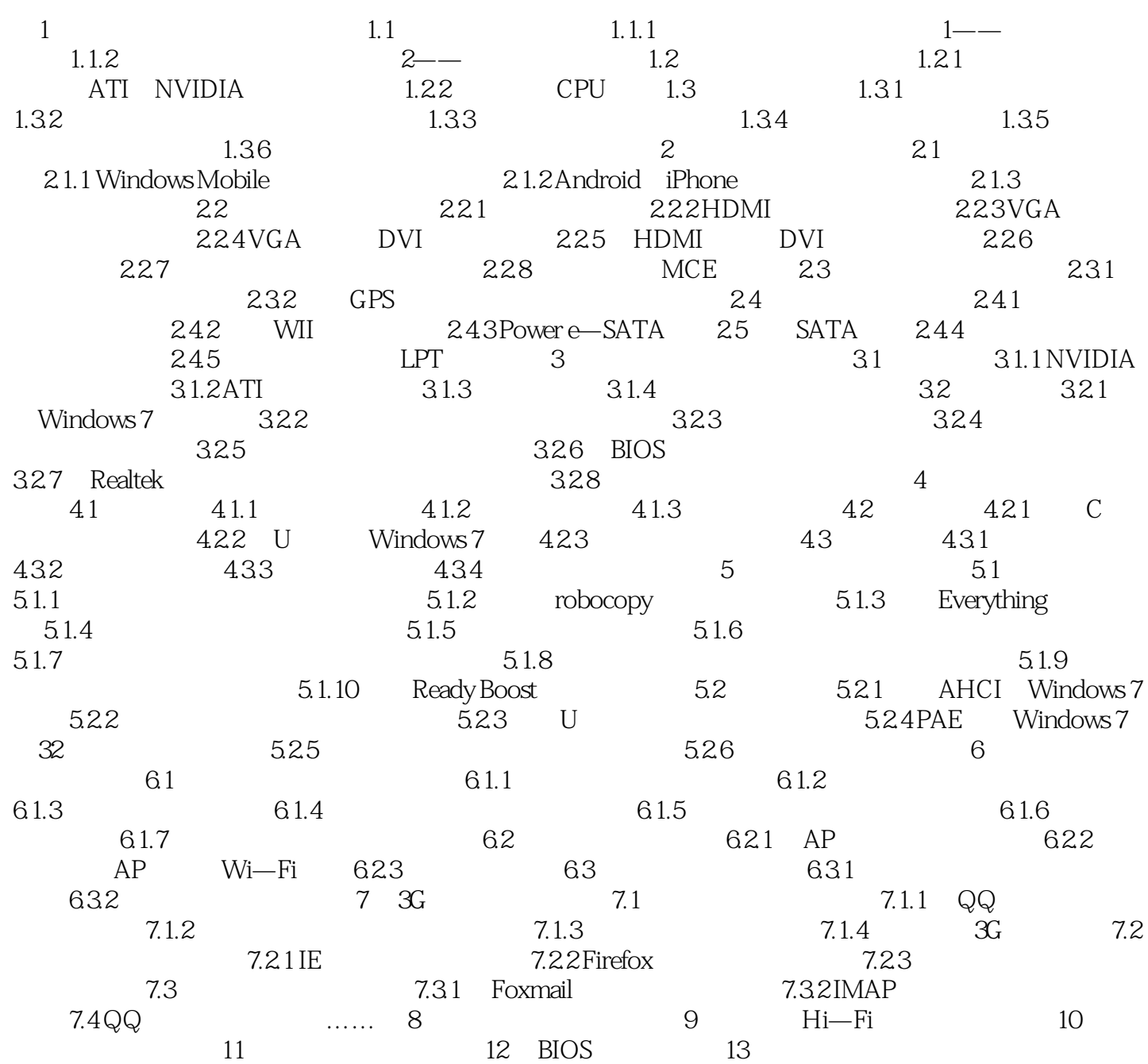

## , tushu007.com  $<<$  $40$  $CPU$

 $\infty$  $\chi$ 

 $1.33$ 

I O

 $\mu$ , and  $\mu$ , and  $\mu$ 

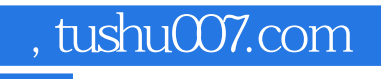

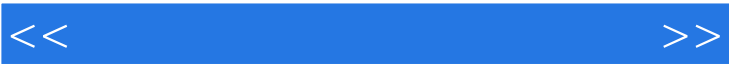

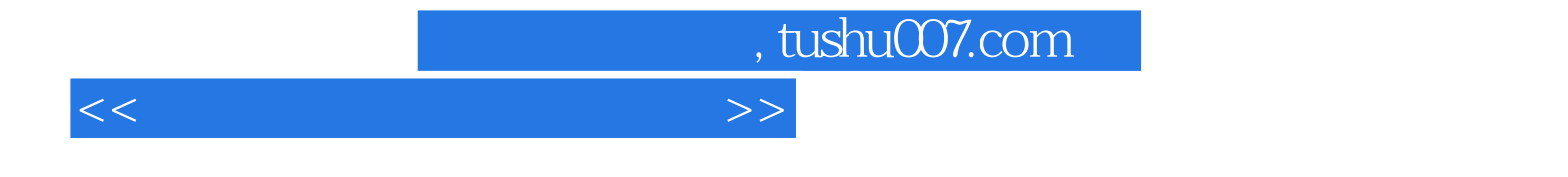

本站所提供下载的PDF图书仅提供预览和简介,请支持正版图书。

更多资源请访问:http://www.tushu007.com